# Korrekte Software: Grundlagen und Methoden Vorlesung 13 vom 06.07.21 Referenzen und Speichermodelle Serge Autexier, Christoph Lüth Universität Breme Sommersemester 2021 10:13:19 2021-07-15 1 [44]

#### **Prüfungstermine**

- $\blacktriangleright$  Fr, 16.07.2021: Onlineprüfungen (9:00- 16:00, alle 30 Minuten)
- $\triangleright$  Di, 27.07.2021: Onlineprüfungen (9:00- 12:00, alle 30 Minuten)
- $\blacktriangleright$  Mi, 28.07.2021: Onlineprüfungen (10:00- 17:00, alle 30 Minuten)
- ▶ Do, 02.09.2021: Onlineprüfungen (9:00- 17:00, alle 30 Minuten)
- $\blacktriangleright$  Fr, 03.09.2021: Onlineprüfungen (9:00- 17:00, alle 30 Minuten)

Korrekte Software 2 [44]

#### **Prüfungsmodalitäten**

- **Anmeldung über stud.ip.**
- $\blacktriangleright$  Onlineprüfung:
- <sup>1</sup> Für die Prüfung müsst ihr euch **zwingend** mit eurem **Uni-Bremen-Zoom-Account** anmelden, sonst kommt ihr nicht in den Zoom-Raum. Bitte ruhig zehn Minuten vor der Prüfung den Zoom-Raum betreten, ihr könnt dann im Warteraum warten.
- <sup>2</sup> Haltet einen Lichtbildausweis (Studentenausweis, Perso, Führerschein o.ä.) bereit, um Eure ldentität nachzu
- <sup>3</sup> Die Kamera ist Pflicht, und bitte während der der gesamten Prüfung eingeschaltet zu lassen. (Ihr könnt gerne einen virtuellen Hintergrund wählen, wenn ihr wollt, aber ohne Kamera können wir keine Prüfung abnehmen.)
- <sup>4</sup> Bitte sucht euch einen ruhigen Ort, ohne Hintergrundgeräusche (insbesondere Stimmen) im Hintergrund. Wir wollen hören können, ob ihr mit jemand anders redet.

#### **Fahrplan**

- $\blacktriangleright$  Einführung
- **Derationale Semantik**
- $\blacktriangleright$  Denotationale Semantik
- <sup>I</sup> Äquivalenz der Operationalen und Denotationalen Semantik
- ▶ Der Floyd-Hoare-Kalkül I
- ▶ Der Floyd-Hoare-Kalkül II: Invarianten
- <sup>I</sup> Korrektheit des Floyd-Hoare-Kalküls
- $\blacktriangleright$  Strukturierte Datentypen
- $\blacktriangleright$  Verifikationsbedingungen
- ▶ Vorwärts mit Floyd und Hoare
- $\blacktriangleright$  Modellierung
- Spezifikation von Funktionen
- Referenzen und Speichermodelle
- **Ausblick und Rückblick**
- Korrekte Software 4 [44]

#### **Motivation**

- ► Warum Referenzen?
	- $\blacktriangleright$  Nötig für call by reference
	- <sup>I</sup> Funktionen können sonst nur **globale** Seiteneffekte haben
	- $\blacktriangleright$  Effizienz
- Kurze Begriffsklärung:
	- $\blacktriangleright$  Referenzen: getypt, eingeschränkte Arithmetik

Korrekte Software 5 [44]

Korrekte Software 7 [44]

Korrekte Software 3 [44]

▶ Zeiger: ungetypt, Zeigerarithmetik

#### **Refenzen in C**

- ▶ Pointer in C ("pointer type"):
	- <sup>I</sup> Schwach getypt (**void** <sup>∗</sup> kompatibel mit allen Zeigertypen, Typumwandlung)
	- **Eingeschränkte Zeigerarithmetik (Addition, Subtraktion)**
	- <sup>I</sup> Felder werden durch Zeigerarithmetik implementiert
- $\blacktriangleright$  Pointer sind *first-class-values*
- ► C-Standard läßt das Speichermodell relativ offen

Korrekte Software 6 [44]

**I** Repräsentation von Objekten

## **Referenzen in anderen Sprachen**  $\blacktriangleright$  Java:  $\blacktriangleright$  (Fast) alles ist eine Referenz  $\blacktriangleright$  Schwach getypt (Subtyping und Typumwandlung) Haskell, SML, OCaml:  $\blacktriangleright$  Stark getypt (typsicher) **>** Scriptsprachen (Python, Ruby):  $\blacktriangleright$  Ähnlich Java

#### **Ausdrücke**

```
I Neue Operatoren: Addressoperator (&) und Derefenzierung (∗)
Lexp l ::= Idt | l[a] | l.Idt | ∗a
Aexp a ::= Z | C | Lexp | &l
             | a1 + a2 | a1 − a2 | a1 ∗ a2 | a1/a2 | Idt(Exp∗)
Bexp b ::= .
 Exp e := Aexp | Bexp
Stmt c ::= . . .
Type t := \text{char} \mid \text{int} \mid *t \mid \text{struct} \mid \text{Id}t^2 \{ \text{Decl}^+ \} \mid t \mid \text{Id}t[a]
```
Korrekte Software 8 [44]

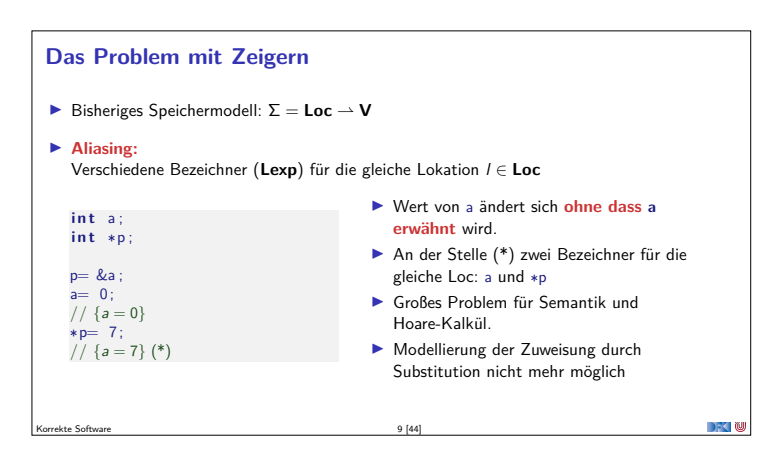

#### **Erweiterung des Zustandmodells**

- **►** Bisheriger Zustand  $\Sigma \stackrel{\text{\it def}}{=} \textbf{Loc} \rightarrow \textbf{V}$  mit
- I **Locations: Loc** ::= **Idt** | **Loc**[Z] | **Loc***.***Idt**
- $\blacktriangleright$  Werte:  $\blacktriangleright$   $\blacktriangleright$   $\mathbb{Z}$
- $\blacktriangleright$  Ansatz reicht nicht mehr:
	- $\bullet$  Werte müssen auch Locations sein:  $V = \mathbb{Z} + \text{Loc}$

Korrekte Software 10 [44]

- **(b)** Idt als Location nicht ausreichend für Referenzen und Funktionen
- <sup>I</sup> Man kann den Zustand **modellbasiert** oder **axiomatisch** beschreiben.

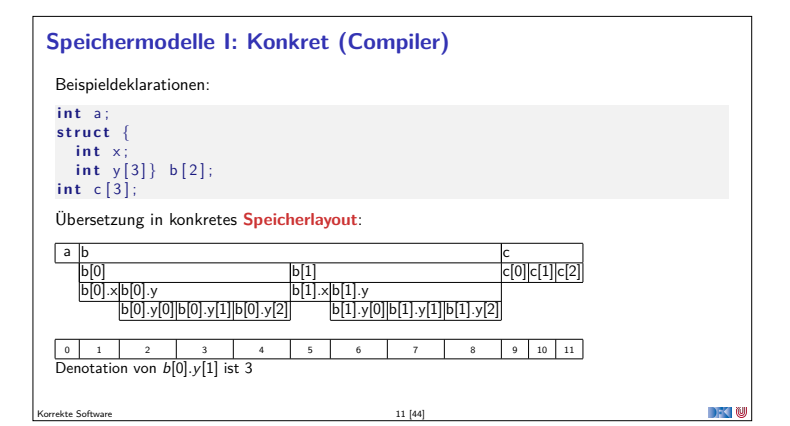

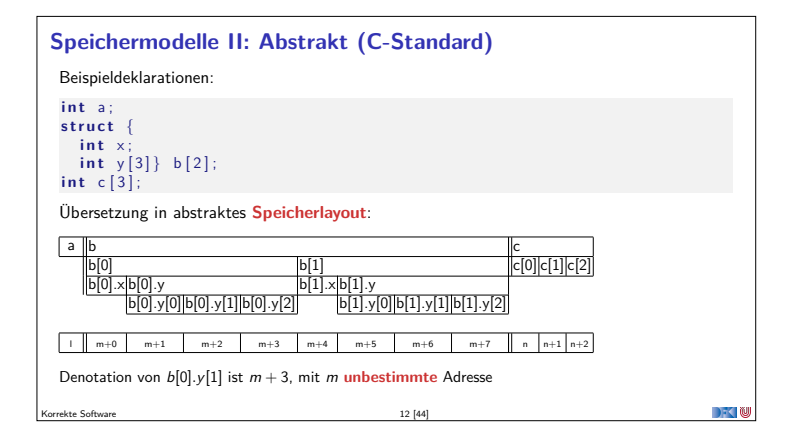

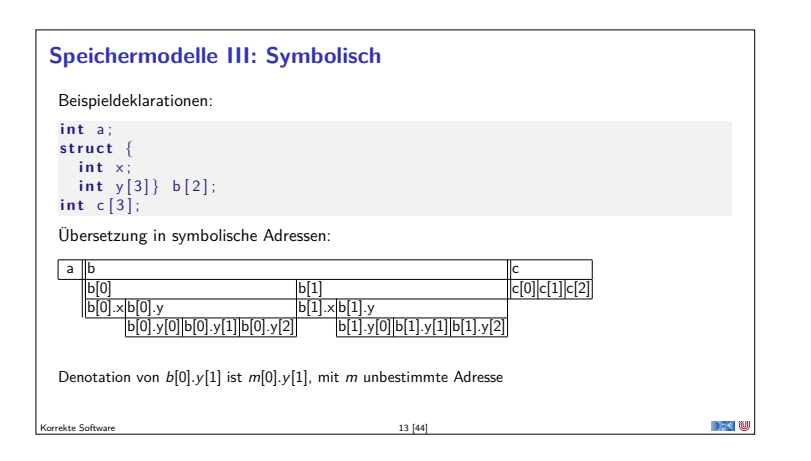

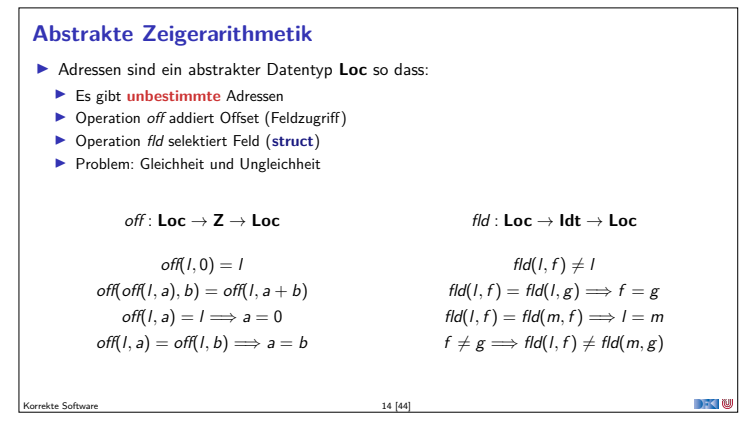

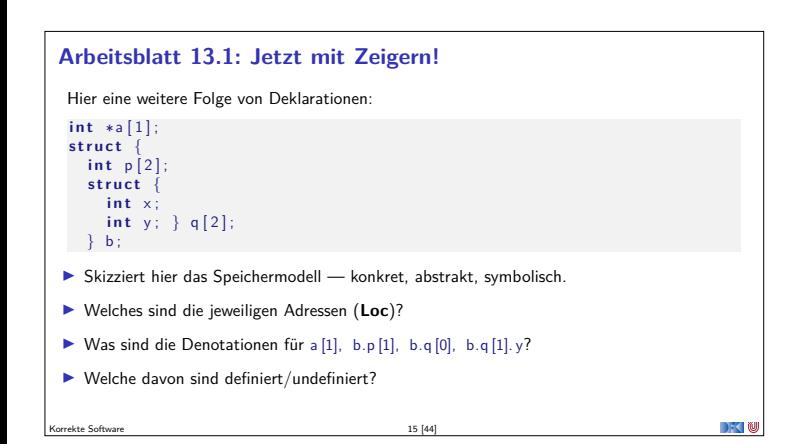

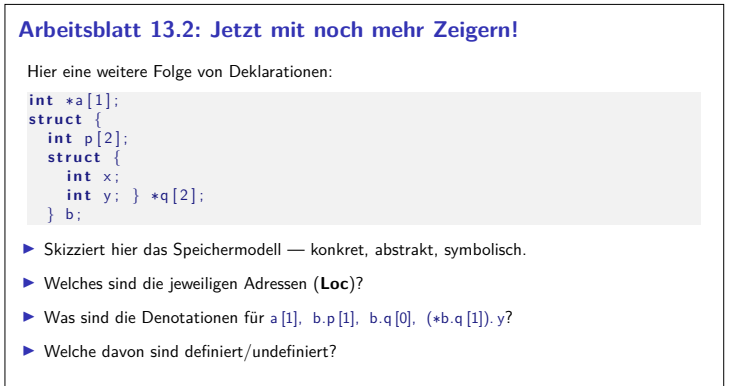

 $\Box$ 

Korrekte Software 16 [44]

#### **Axiomatisches Zustandsmodell**

**IDiese Gleichungen sind vollständig.** Korrekte Software 17 [44]

**I** Der Zustand ist ein abstrakter Datentyp Σ mit zwei Operationen und folgenden Gleichungen:

> $read: \Sigma \rightarrow \mathbf{Loc} \rightarrow \mathbf{V}$  $u \cdot \Sigma \rightarrow \mathsf{Loc} \rightarrow \mathsf{V} \rightarrow \Sigma$  $\mathbf{V} \stackrel{\scriptscriptstyle{\mathsf{def}}}{=} \mathbb{Z} + \mathbf{Loc}$

 $read(upd(\sigma, l, v), l) = v$  $l \neq m \Longrightarrow \text{read}(\text{upd}(\sigma, l, v), m) = \text{read}(\sigma, m)$  $upd(upd(\sigma, l, v), l, w) = upd(\sigma, l, w)$  $l \neq m \Longrightarrow \text{upd}(\text{upd}(\sigma, l, v), m, w) = \text{upd}(\text{upd}(\sigma, m, w), l, v)$  **Axiomatisches Speichermodell** ■ Es gibt einen leeren Speicher, und neue ("frische") Adressen: empty : Σ  $\mathit{fresh} : \Sigma \rightarrow \mathbf{Loc}$  $rem : \Sigma \to \mathsf{Loc} \to \Sigma$ ▶ fresh modelliert **Allokation**, rem modelliert **Deallokation** <sup>I</sup> dom beschreibt den **Definitionsbereich**:  $dom(\sigma) = \{l \mid \exists v \text{ . } read(\sigma, l) = v\}$  $dom(empty) = \emptyset$  $\blacktriangleright$  Eigenschaften von empty, fresh und rem:  ${\sf fresh}(\sigma) \notin {\sf dom}(\sigma)$  $dom(\text{rem}(\sigma, l)) = dom(\sigma) \setminus \{l\}$  $l \neq m \Longrightarrow$  read(rem( $\sigma$ , l), m) = read( $\sigma$ , m)

Korrekte Software 18 [44]

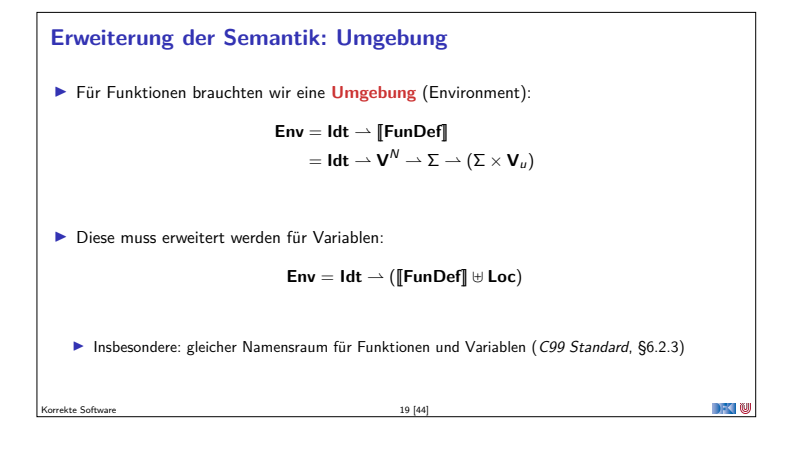

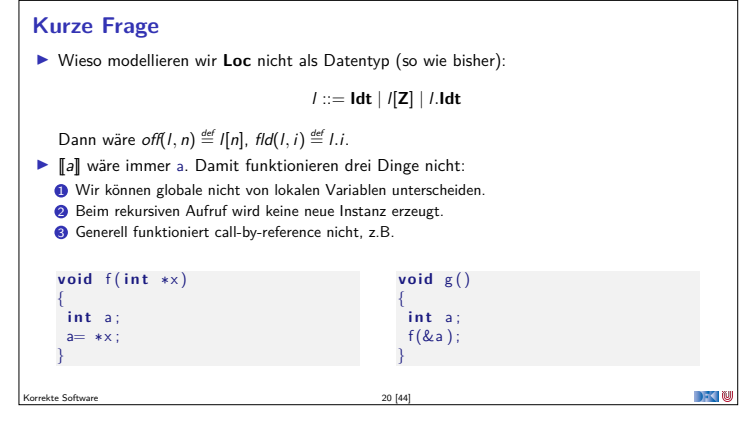

#### **Erweiterung der Semantik: Problem**

Korrekte Software 21 [44]

- <sup>I</sup> Problem: **Loc** haben unterschiedliche Semantik auf der linken oder rechten Seite einer Zuweisung.
	- $\blacktriangleright$   $x = x+1$  Links: Addresse der Variablen, rechts: Wert an dieser Adresse
- ▶ Lösung in C: "Except when it is (...) the operand of the unary & oprerator, the left operand of the . operator or an assigment operator, an lvalue that does not have array type is converted to the value stored in the designated object (and is no longer an lvalue)" C99 Standard, §6.3.2.1 (2)

DFK N

▶ Nicht spezifisch für C

**Erweiterung der Semantik: Lexp** [[−]]<sup>L</sup> : **Env** → **Lexp** → Σ *\** **Loc**  $\llbracket x \rrbracket_{\mathcal{L}}$   $\Gamma = \{ (\sigma, \Gamma(x)) \mid \sigma \in \Sigma \}$  $[\![\mathit{lexp}[\![a]\!] \!]_{\mathcal{L}} \; \Gamma = \! \{(\sigma, \mathit{off}(l, i)) \; | \; (\sigma, l) \in [\![\mathit{lexp}]\!]_{\mathcal{L}} \; \Gamma, (\sigma, i) \in [\![a]\!]_{\mathcal{A}} \; \Gamma \}$  $[[\text{lexp.f}]]_{\mathcal{L}} \Gamma = \{ (\sigma, \text{fid}(I, f)) \mid (\sigma, I) \in [[\text{lexp}]]_{\mathcal{L}} \Gamma \}$  $[$ ∗e] $_{\mathcal{L}}$  Γ =[e] $_{\mathcal{A}}$  Γ Korrekte Software 22 [44]

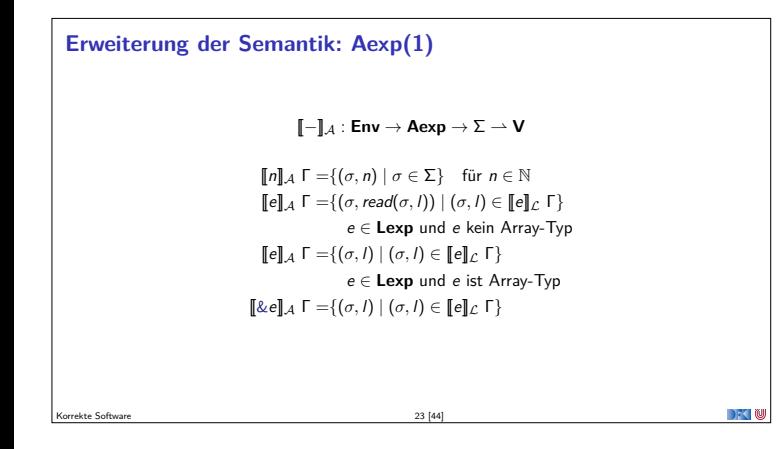

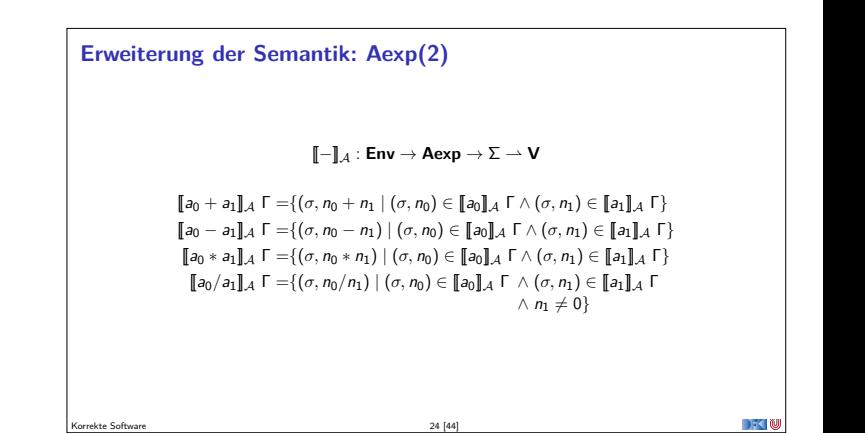

**Erweiterung der Semantik: Stmt**

Korrekte Software 25 [44]

 $\llbracket x = e \rrbracket_C \Gamma = \{ (\sigma, \text{upd}(\sigma, l, a)) \mid (\sigma, l) \in \llbracket x \rrbracket_C \Gamma \\wedge (\sigma, a) \in \llbracket e \rrbracket_A \Gamma \}$ 

 $[[x = f(t_1, ..., t_n)]]_C \Gamma = \{(\sigma, \mu \rho d(\sigma', l, v)) | (\sigma, (\sigma', v)) \in \Gamma(f)(v_1, ..., v_n) \}$  $\wedge$  (*σ*, *v<sub>i</sub>*)  $\in$  [[t<sub>i</sub>] $\angle$ ι  $\land$  (*σ*, *l*)  $\in$  [x]<sub>*L*</sub>Γ}

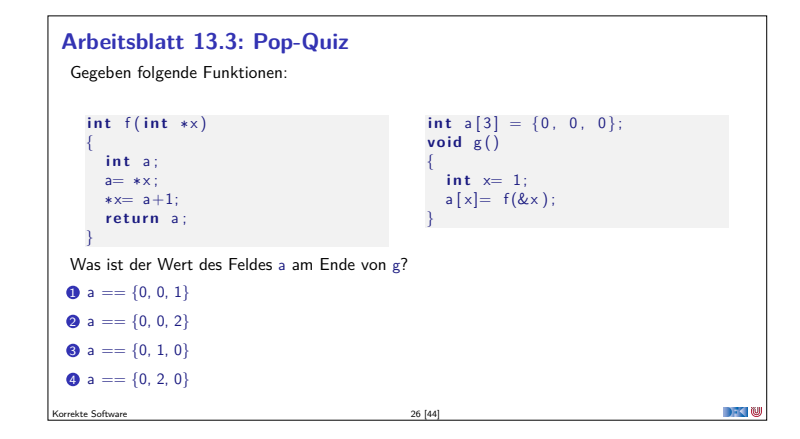

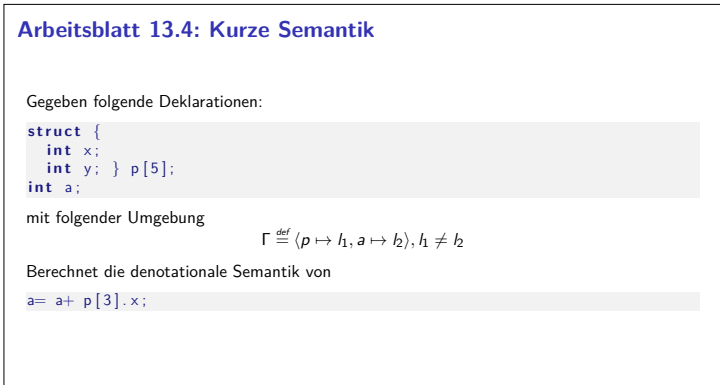

#### **Und jetzt?**

- ▶ Zustand erweitert, so dass wir Zeiger modellieren können.
- $\blacktriangleright$  Semantik entsprechend erweitert.
- <sup>I</sup> Was machen wir mit dem Hoare-Kalkül, speziell der **Zuweisung**?
- $\blacktriangleright$  Vorherige Modellierung Zuweisung durch Substitution modelliert nicht mehr ausreichend.
- <sup>I</sup> Daher: **explizite Zustandsprädikate**

Korrekte Software 28 [44]

Korrekte Software 30 [44]

#### **Explizite Zustandsprädikate**

Korrekte Software 27 [44]

- <sup>I</sup> Zusicherungenen (**Assn**) sind zustandsabhängige Prädikate
	- <sup>I</sup> Mit anderen Worten, Prädikate über Programmvariablen.

Korrekte Software 29 [44]

- **>** Axiomatische Beschreibung des Zustandes erforderte neue Modellierung auf der Ebene der Prädikate
- <sup>I</sup> Explizite Zustandsprädikate modellieren die Zustandsoperationen read und upd **explizit**

#### **Explizite Zustandsprädikate** <sup>I</sup> Erweiterung von **Aexpv** um read, neue Sorte **State** mit Operation upd: **Lexp**<sup>s</sup> <sup>l</sup> ::= *. . .* <sup>|</sup> <sup>∗</sup><sup>a</sup> **Assn**<sup>s</sup> <sup>b</sup> ::= *. . .*  $\mathsf{Aexp}_s$   $a ::= \mathsf{read}(S, l) | \mathsf{Z} | \mathsf{C} | l | \&l | ... | e \mathsf{Qpre} | ...$ **State**  $S ::= StateVar | upd(S, I, e)$  $\blacktriangleright$  Zustandsvariablen StateVar: **Exercise Aktueller Zustand** *σ*, Vorzustand  $ρ_{old}$ , Zwischenzustände  $ρ_0$ ,  $ρ_1$ ,  $ρ_2$ , ... <sup>I</sup> Explizite Zustandsprädikate enthalten kein <sup>∗</sup> oder & **Im Gegensatz zur Semantik rechnen wir mit symbolischen Namen Damit Semantik:**  $[\![ . ]\!]_{\mathcal{B}\mathsf{sp}} : \mathsf{Env} \to \mathsf{Assn}_{\mathsf{s}} \to (\Sigma \times (\Sigma \times \mathsf{V}_U)) \to \mathbb{B}$  $[\![ . ]\!]_{\mathcal{A}sp} : \mathsf{Env} \to \mathsf{Aexp}_s \rightharpoonup (\Sigma \times (\Sigma \times \mathsf{V}_U)) \to \mathsf{V}$

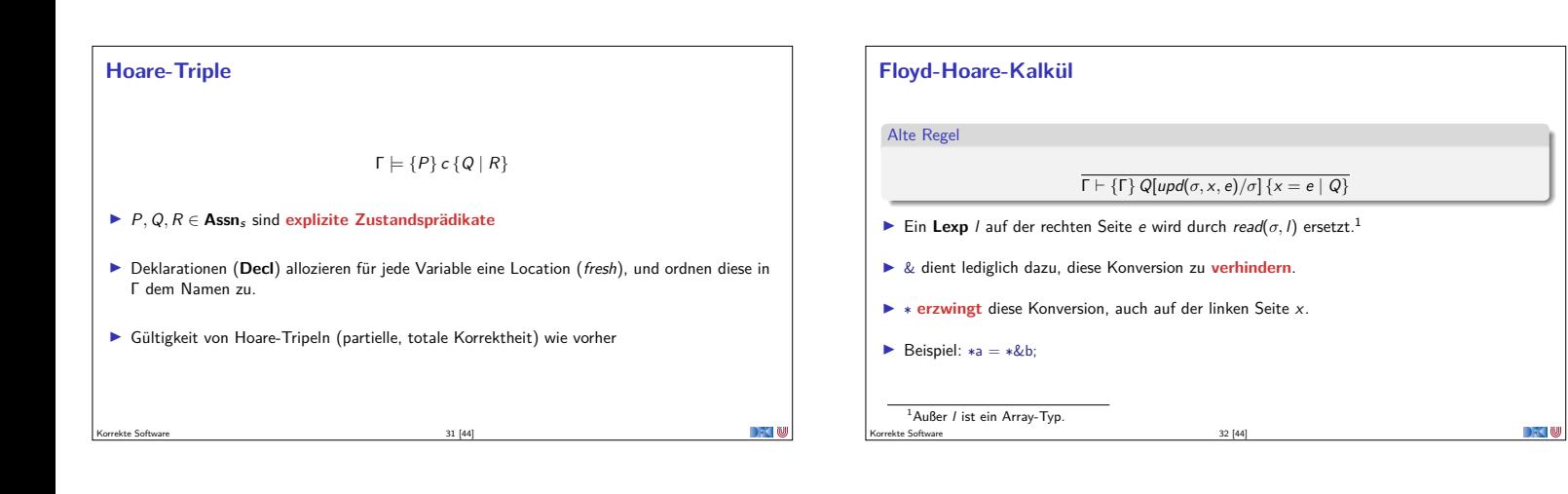

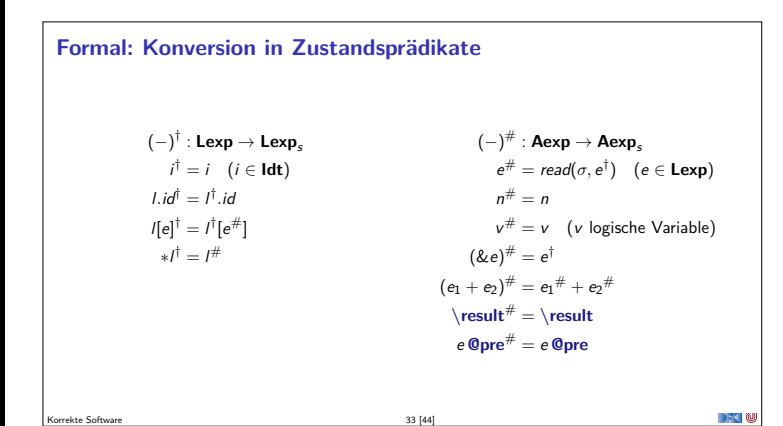

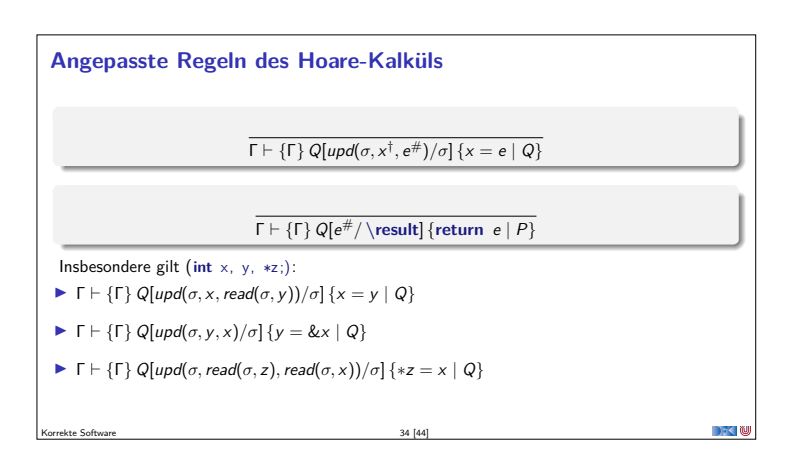

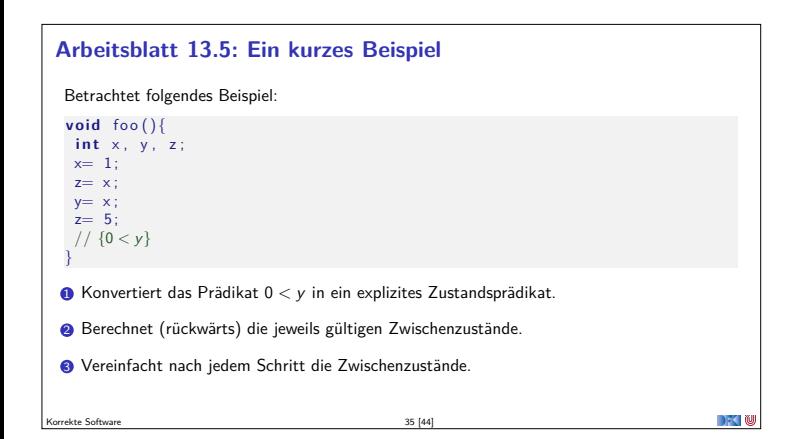

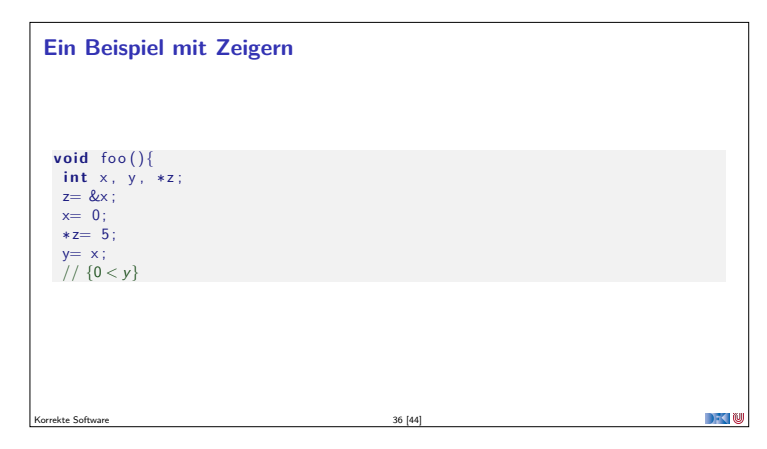

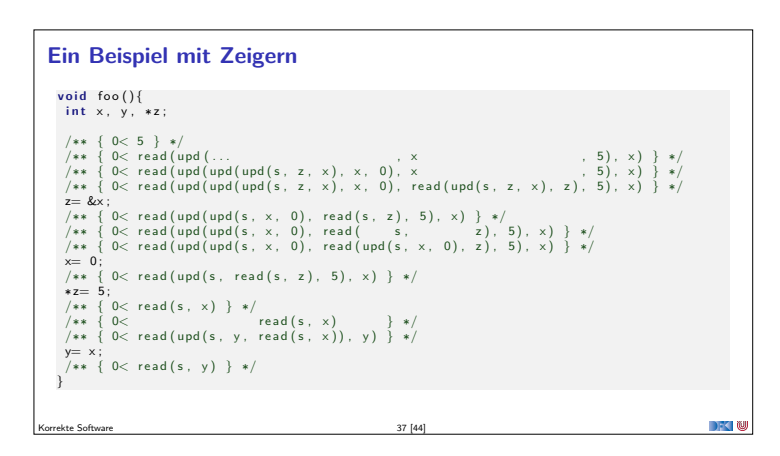

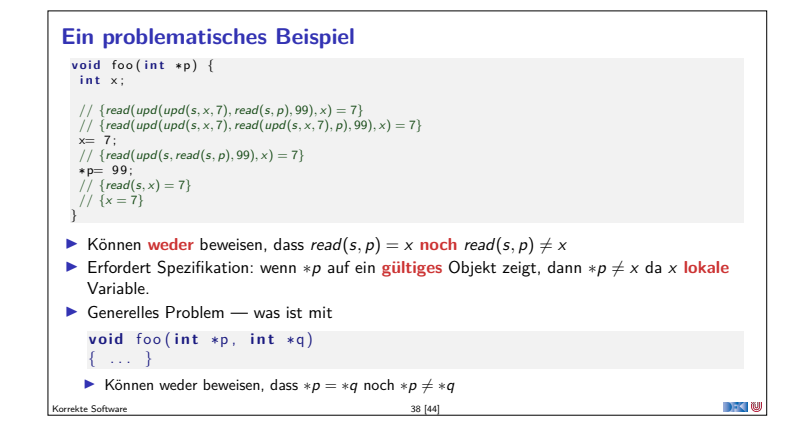

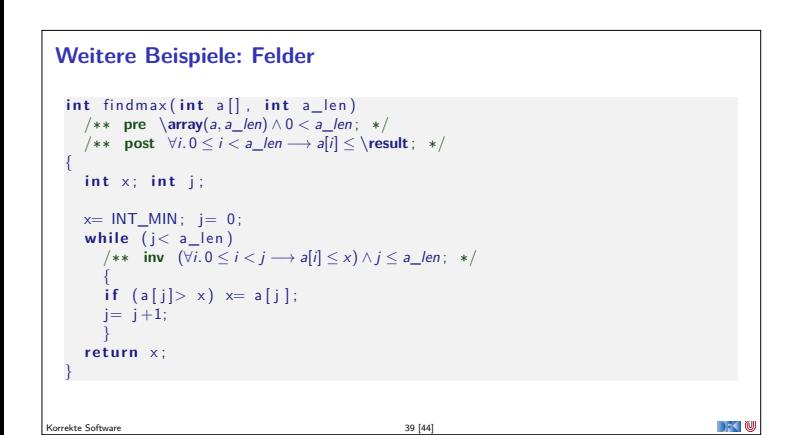

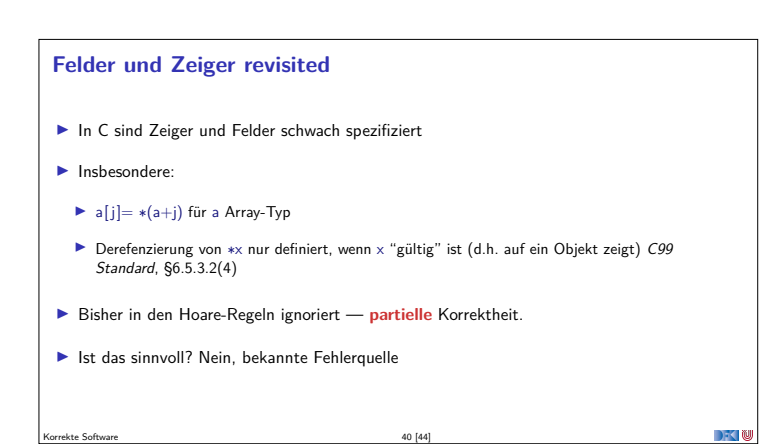

### **Spezifikation von Zeigern und Feldern**

Das Prädikat **\valid**(x)

 $\setminus \text{valid}(x) \Longleftrightarrow \text{read}(\sigma, x^{\dagger})$  ist definiert

- $\triangleright$  Insbesondere: **\valid**(\*x)  $\Longleftrightarrow$  read( $\sigma$ , read( $\sigma$ , x)) ist definiert.
- <sup>I</sup> Felder als Parameter werden zu Zeigern konvertiert, deshalb müssen wir spezifizieren können, dass ein Zeiger ein Feld ist.
- <sup>I</sup> **\array**(a*,* <sup>n</sup>) bedeutet: <sup>a</sup> ist ein Feld der Länge <sup>n</sup>, d.h.

Korrekte Software 41 [44]

 $\arctan(a, n) \iff (\forall i. 0 \leq i < n \implies \val(a[i]))$ 

<sup>I</sup> Gültigkeit kann abgeleitet werden:

 $x=$  &e \valid(\*x) \array(a, n) 0 <sup>≤</sup> i i *<sup>&</sup>lt;* <sup>n</sup>  $\overline{\sqrt{\text{valid}(a[i])}}$ 

**Was noch fehlt. . .**

- $\triangleright$  **Vorwärtsrechung** mit expliziten Zustandsprädikaten.
	- <sup>I</sup> Statt Existenzquantoren über Variablenwerte **unbestimmte Zwischenzustände** *<sup>ρ</sup>*1*, ρ*2*, . . .*:

 $\rho_i \notin FV(P)$  $\overline{\Gamma} \vdash \{\Gamma\} P \{x = e \mid P[\rho_i/\sigma] \wedge \sigma = \text{upd}(\rho_i, x^{\dagger}[\rho_i/\sigma], e^{\#}[\rho_i/\sigma])\}$ 

- <sup>I</sup> Zwischenzustände sind **existenzquantifiziert**, d.h. das Prädikat gilt für **irgendeinen** Zustand *<sup>ρ</sup>*<sup>i</sup> (aber für alle *<sup>σ</sup>*).
- <sup>I</sup> Schwächste **Vorbedingung** und stärkste **Nachbedingung**:
	- <sup>I</sup> Ergibt sich aus den Hoare-Regeln.
	- <sup>I</sup> Erfordert durchgängige und agressive **Vereinfachung**.

Korrekte Software 42 [44]

#### **Zusammenfassung**

- <sup>I</sup> Um Referenzen (Pointer) in C behandeln zu können, benötigen wir ein erweitertes **Zustandsmodell**
- ▶ Referenzen werden zu Werten wie Zahlen oder Zeichen.
	- **I** Arrays und Strukturen sind **keine** first-class values.
	- **F** Großes Problem: **aliasing**
- **Erweiterung der Semantik und der Hoare-Tripel nötig:**
- <sup>I</sup> Vor/Nachbedingungen werden zu **expliziten Zustandsprädikaten**.
- <sup>I</sup> Zuweisung wird zu **Zustandsupdate**.
- $\blacktriangleright$  Problem:
	- <sup>I</sup> Zustände werden **sehr groß**
	- Rückwärtsrechnung erzeugt schnell sehr große "unbestimmte" Zustände, die nicht vereinfacht werden können
	- <sup>I</sup> Hier ist Vorwärtsrechnung vorteilhaft

Korrekte Software 43 [44]

**Fahrplan**

- $\blacktriangleright$  Einführung
- $\blacktriangleright$  Operationale Semantik
- $\blacktriangleright$  Denotationale Semantik
- <sup>I</sup> Äquivalenz der Operationalen und Denotationalen Semantik
- ▶ Der Floyd-Hoare-Kalkül I
- ▶ Der Floyd-Hoare-Kalkül II: Invarianten
- <sup>I</sup> Korrektheit des Floyd-Hoare-Kalküls

Korrekte Software 44 [44]

- $\blacktriangleright$  Strukturierte Datentypen
- $\blacktriangleright$  Verifikationsbedingungen
- ▶ Vorwärts mit Floyd und Hoare
- $\blacktriangleright$  Modellierung

 $\rightarrow$  10

- $\blacktriangleright$  Spezifikation von Funktionen
- Referenzen und Speichermodelle

 $\blacktriangleright$  Ausblick und Rückblick